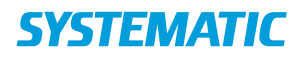

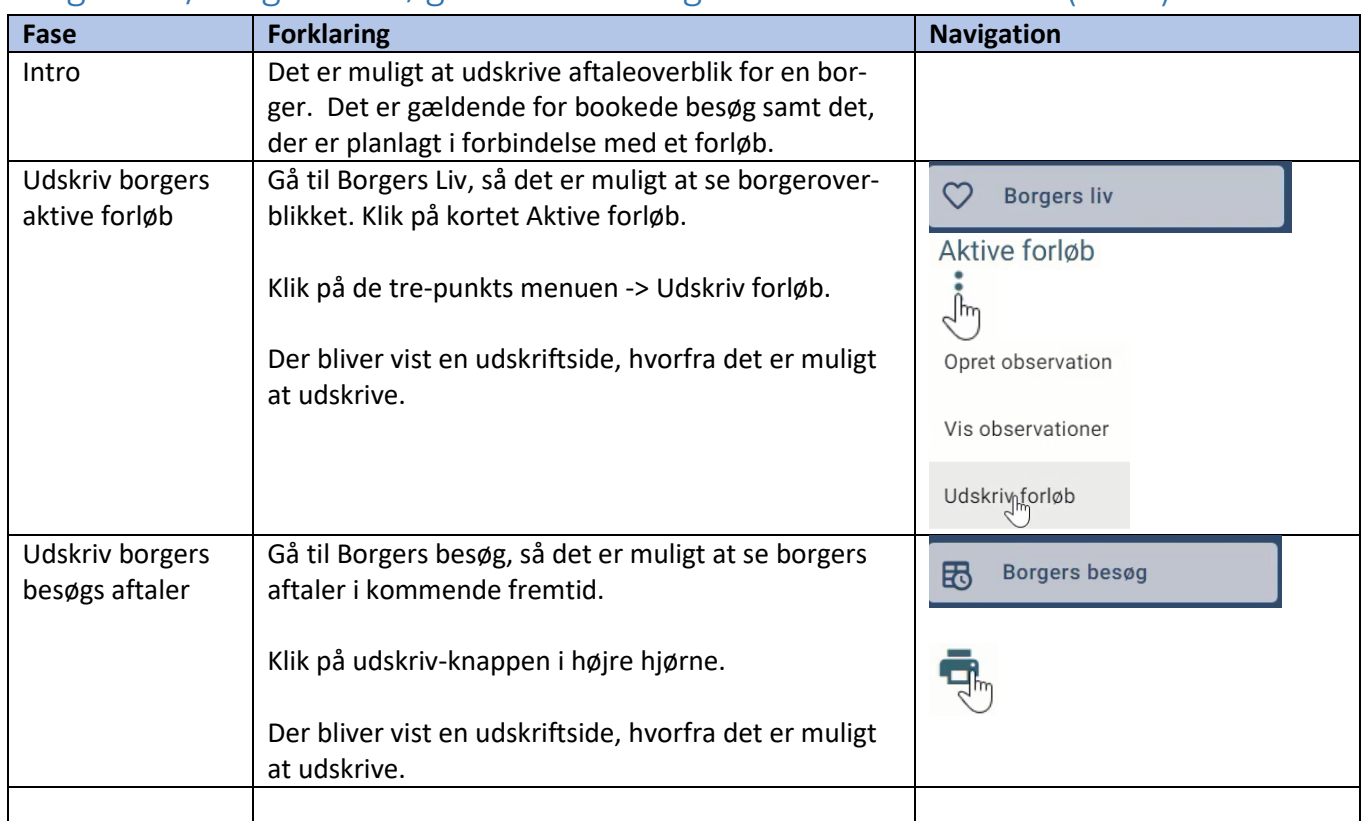

## Borgers liv/Borgers besøg – Udskriv borgers aftaleinformation(WEB)

## Ændringslog

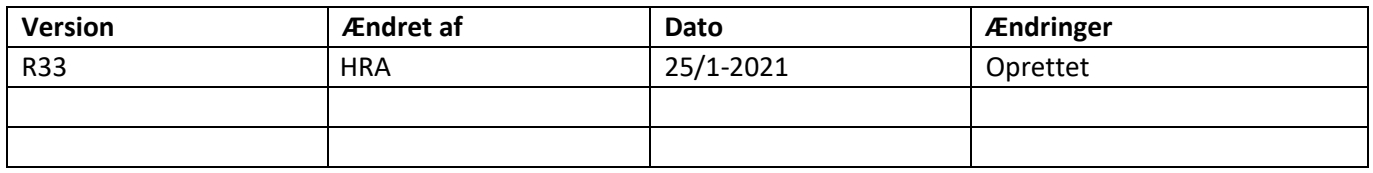